# LibreOffice Calc klavye kısayolları

## Genel

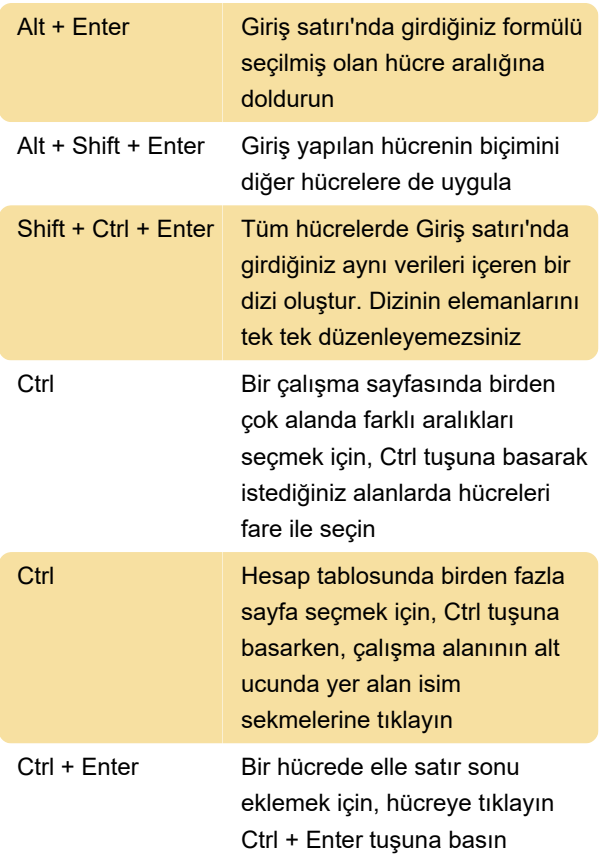

## **Gezinti**

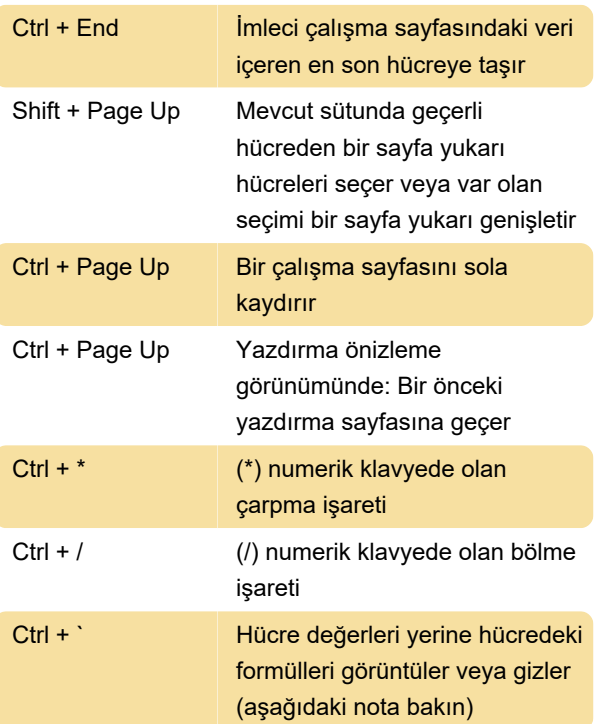

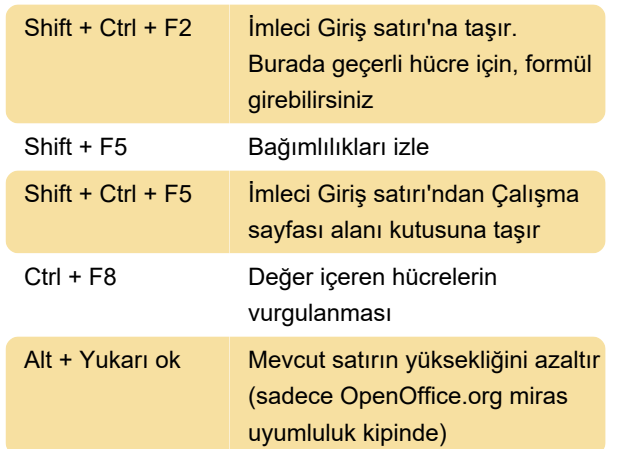

# Hücreleri biçimlendirme

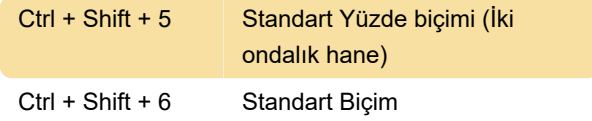

#### Pivot tablolar

Kaynak: LibreOffice yardımı

Son değişiklik: 31.01.2022 21:06:16

Daha fazla bilgi için: [defkey.com/tr/libreoffice-calc](https://defkey.com/tr/libreoffice-calc-klavye-kisayollari?filter=basic)[klavye-kisayollari?filter=basic](https://defkey.com/tr/libreoffice-calc-klavye-kisayollari?filter=basic)

[Bu PDF'yi özelleştir...](https://defkey.com/tr/libreoffice-calc-klavye-kisayollari?filter=basic?pdfOptions=true)

# Fonksiyon tuşları